$\geq$ *with* (*plots*)

*animate*, *animate3d*, *animatecurve*, *arrow*, *changecoords*, *complexplot*, *complexplot3d*, *conformal*, *conformal3d*, *contourplot*, *contourplot3d*, *coordplot*, *coordplot3d*, *densityplot*, *display*, *dualaxisplot*, *fieldplot*, *fieldplot3d*, *gradplot*, *gradplot3d*, *implicitplot*, *implicitplot3d*, *inequal*, *interactive*, *interactiveparams*, *intersectplot*, *listcontplot*, *listcontplot3d*, *listdensityplot*, *listplot*, *listplot3d*, *loglogplot*, *logplot*, *matrixplot*, *multiple*, *odeplot*, *pareto*, *plotcompare*, *pointplot*, *pointplot3d*, *polarplot*, *polygonplot*, *polygonplot3d*, *polyhedra\_supported*, *polyhedraplot*, *rootlocus*, *semilogplot*, *setcolors*, *setoptions*, *setoptions3d*, *spacecurve*, *sparsematrixplot*, *surfdata*, *textplot*, *textplot3d*, *tubeplot*

$$
u := (x, t) \rightarrow \frac{1}{sqrt(\text{Pi})} \left( \frac{1}{2} \left( \text{erf} \left( \frac{1}{2} \frac{x}{c \cdot \text{sqrt}(t)} \right) \cdot \text{sqrt}(\text{Pi}) - \text{erf} \left( \frac{1}{2} \frac{x-1}{c \cdot \text{sqrt}(t)} \right) \cdot \text{sqrt}(\text{Pi}) \right) \right)
$$
  
\n
$$
-2 \cdot c \cdot \text{sqrt}(t) \cdot \text{exp} \left( -\frac{1}{4} \frac{x^2}{c^2 \cdot t} \right) - x \cdot \text{erf} \left( \frac{1}{2} \frac{x}{c \cdot \text{sqrt}(t)} \right) \cdot \text{sqrt}(\text{Pi}) + 2 \cdot c \cdot \text{sqrt}(t) \cdot \text{exp} \left( \frac{-\frac{1}{4} \frac{(x-1)^2}{c^2 \cdot t}} \right) + x \cdot \text{erf} \left( \frac{1}{2} \frac{x-1}{c \cdot \text{sqrt}(t)} \right) \cdot \text{sqrt}(\text{Pi}) \right)
$$
  
\n
$$
u := (x, t) \rightarrow \frac{1}{\sqrt{\pi}} \left( \frac{1}{2} \text{erf} \left( \frac{1}{2} \frac{x}{c \sqrt{t}} \right) \sqrt{\pi} - \frac{1}{2} \text{erf} \left( \frac{1}{2} \frac{x-1}{c \sqrt{t}} \right) \sqrt{\pi} - c \sqrt{t} e^{-\frac{1}{4} \frac{x^2}{c^2 t}} \right)
$$
  
\n
$$
- \frac{1}{2} x \text{erf} \left( \frac{1}{2} \frac{x}{c \sqrt{t}} \right) \sqrt{\pi} + c \sqrt{t} e^{-\frac{1}{4} \frac{(x-1)^2}{c^2 t}} + \frac{1}{2} x \text{erf} \left( \frac{1}{2} \frac{x-1}{c \sqrt{t}} \right) \sqrt{\pi} \right)
$$
  
\n
$$
c := \frac{1}{2}
$$
  
\n
$$
c := \frac{1}{2}
$$
  
\n(3)

 $>$  *animate*(plot,  $[u(x, t), x = -1..2,$  thickness = 3, color = green],  $t = 0.000000000001..20$ ,  $frames = 60$ 

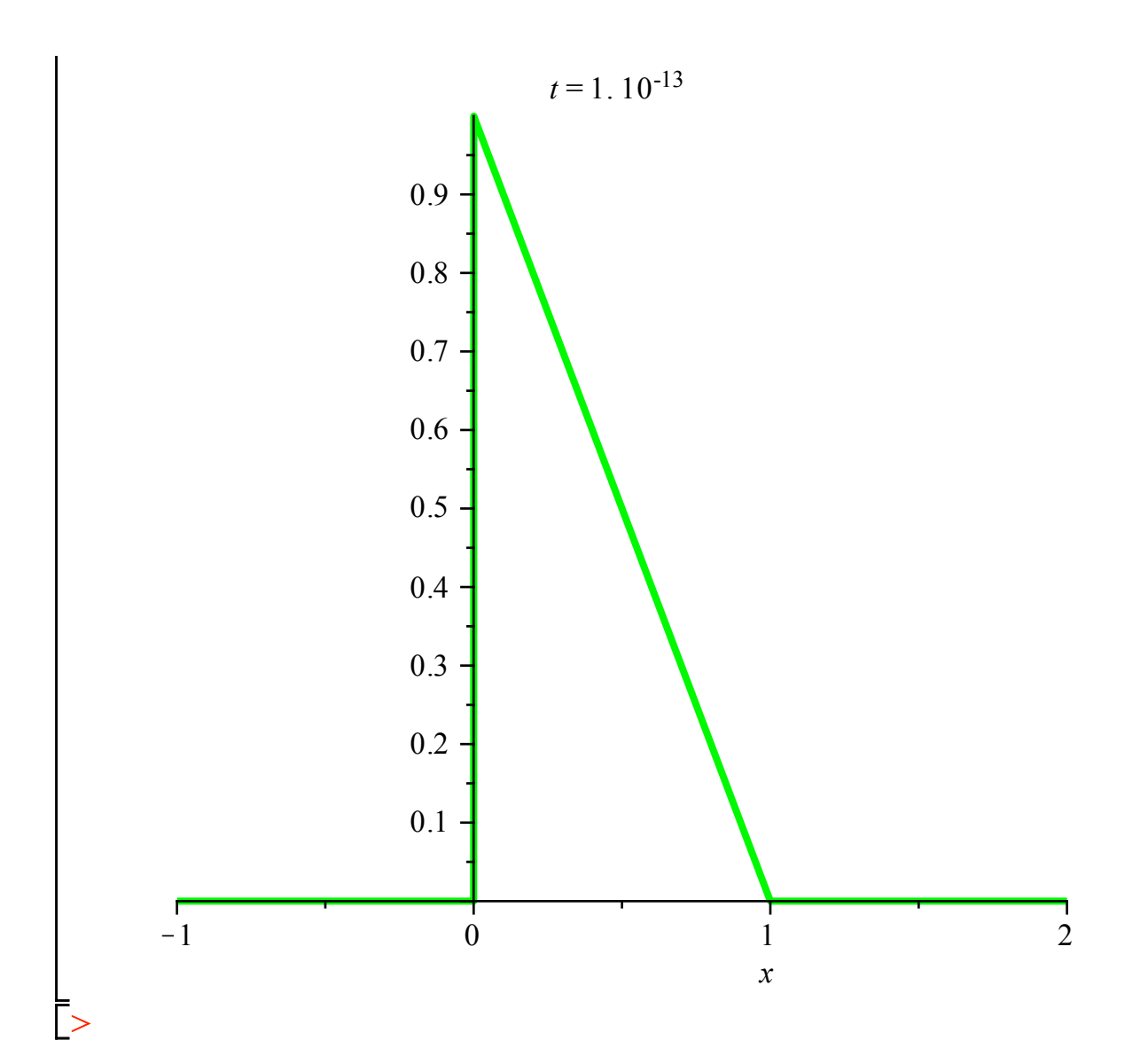